# **leterrier-developpeurs - Task - Tâche #3954**

## **Remplacer l'adresse mail par prénom + nom dans la barre de titre des applications**

28/10/2014 11:52 - Philippe Cadaugade

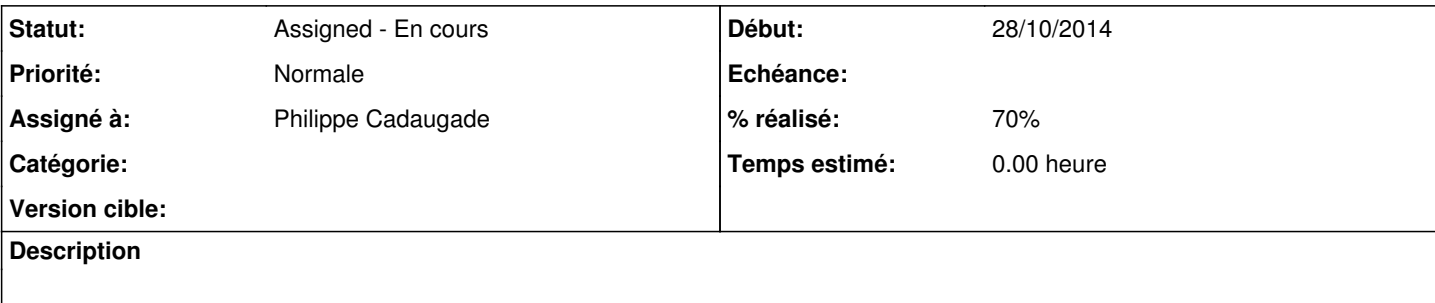

## **Historique**

## **#1 - 28/10/2014 11:52 - Philippe Cadaugade**

*- Statut changé de New - Nouveau à Assigned - En cours*

En fait ce n'est pas l'adresse mail vraiment, c'est le login

## **#2 - 28/10/2014 11:53 - Philippe Cadaugade**

*- % réalisé changé de 0 à 20*

Il faut remplacer par prénom + nom, mais après avoir vérifié qu'ils ne sont pas tous les deux vides... Si c'est le cas on met bien le login Fait pour ALLER

## **#3 - 28/10/2014 12:11 - Philippe Cadaugade**

*- Assigné à mis à Philippe Cadaugade*

*- % réalisé changé de 20 à 30*

Fait pour Imageo

### **#4 - 28/10/2014 15:55 - Philippe Cadaugade**

*- % réalisé changé de 30 à 40*

### **#5 - 28/10/2014 16:05 - Philippe Cadaugade**

*- % réalisé changé de 40 à 50*

Fait pour Images sequentielles

## **#6 - 28/10/2014 16:10 - Philippe Cadaugade**

*- % réalisé changé de 50 à 60*

Fait pour Contour

### **#7 - 28/10/2014 16:28 - Philippe Cadaugade**

*- % réalisé changé de 60 à 70*

Fait pour Calcul mental